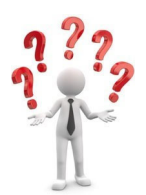

ONLINE Wettbewerb 2023

# **Antworten Februar 2023**

Es konnten 6 Punkte erreicht werden

## **Wer bin ich?**

Ich bin im Jänner 2022 im 91. Lebensjahr verstorben. Geboren bin ich in NÖ als Sohn eines Gastwirtpaares. Ich besuchte die Hotelfachschule und startete meine Karriere mit einer Aufführung der Operette "Im weißen Rössl" im elterlichen Wirtshaus. Ich organisierte Schlagerveranstaltungen und Vortragstouren. Danach habe ich viele Funktionen gehabt. Unter Anderem Produktionsleiter, Aufnahmeleiter, Filmemacher und erlangte Bekanntheit durch viele Kinofilme und TV Produktionen.

**Frage:** Unter welchem Namen war ich bekannt? Antwort: Karl Spiehs https://de.wikipedia.org/wiki/Karl\_Spiehs

## **Geschichts Frage**

Wer wurde exakt 300 Jahre nach dem Todestag von Galilei geboren und verstarb 139 Jahre nach dem Geburtstag von Einstein?

- 1. Charles Darwin
- **2. Stephen Hawking**
- 3. Marie Curie
- 4. Alfred Nobel

### **Antwort: 2 | Stephen Hawking**

https://de.wikipedia.org/wiki/Galileo\_Galilei https://en.wikipedia.org/wiki/Albert\_Einstein https://en.wikipedia.org/wiki/Stephen\_Hawking

# **Österreich - Frage**

Auf einem erloschenen Vulkan thront heute…

- 1. Das Stift Melk
- 2. Die Festung Hohensalzburg
- **3. Die Riegersburg**
- 4. Das Schloß Orth

#### **Antwort: 3 | die Riegersburg**

https://www.steiermark.com/de/Thermen-Vulkanland/Urlaub-planen/Ausflugsziele/Burg-Riegersburg\_isd\_4163154

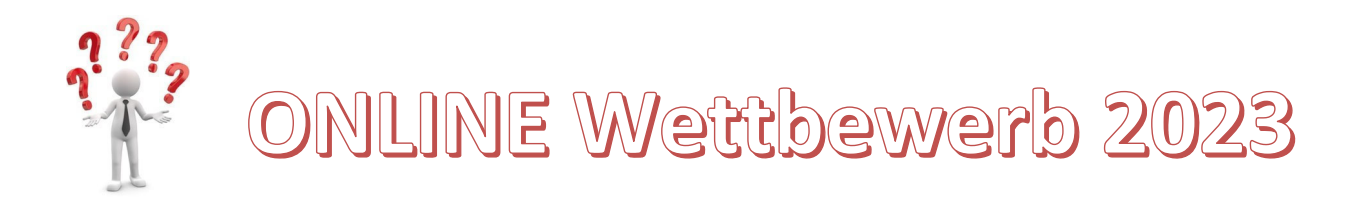

# **Promi Frage**

Bei Geburts- und Todesjahr welcher Persönlichkeit sind nur die beiden letzten Ziffern der Jahreszahl vertauscht?

- 1. John F. Kennedy 1917 1963
- 2. Albert Einstein 1897-1955
- 3. Marilyn Monroe 1926 1962
- 4. Lady Diana 1961 1997

### **Antwort: 3 | Marilyn Monroe**

https://en.wikipedia.org/wiki/Marilyn\_Monroe

## **Surfen**

Am 31.01.2022 besuchte Flocity einen Bunker im 3. Bezirk. Haus des Meeres https://www.flocity.at/berichte/2022/index\_2022.html und konnte dort Tiere streicheln und füttern. Den Namen dieser Tiere gib im Google ein. Kattas Rufe nun die Wikipediaseite https://de.wikipedia.org/wiki/Katta dazu auf und erfahre, wo diese Tiere zu Hause sind. Gib dieses Land im Google ein. Madagaskar https://de.wikipedia.org/wiki/Madagaskar Auf der Wikipediaseite kannst du nun viel über das Land finden. Auch die Bevölkerungsdichte.

**Frage:** Wie viele Einwohner leben dort pro km²?

**Antwort:** 48

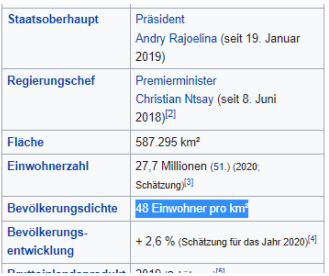